# ポアソン分布への適合度の検定

### 青木繁伸

### 2020 年 3 月 17 日

## 1 **目的**

ポアソン分布への適合度の検定を行う。

### 2 **使用法**

import sys sys.path.append("statlib") from xtest import poisson\_dist} poisson\_dist(d, x, plot=True, xlab="x", ylab="p(x)", title = "distribution of the data", color="lightblue", edgecolor="green", color2="red", verbose=True)}

#### 2.1 **引数**

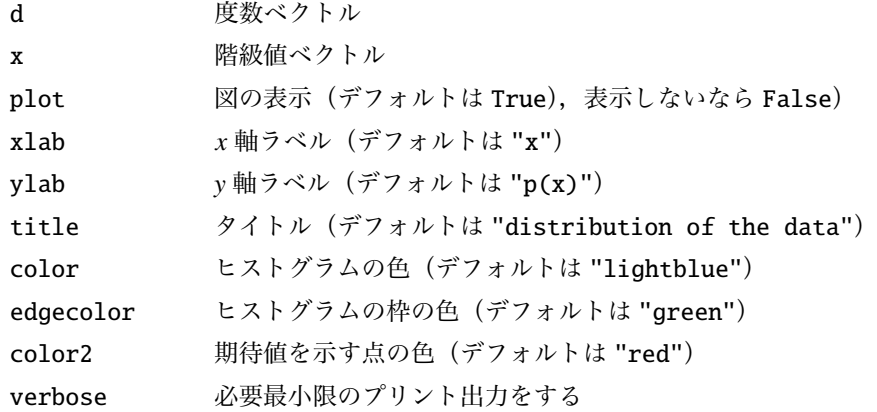

### 2.2 **戻り値の名前**

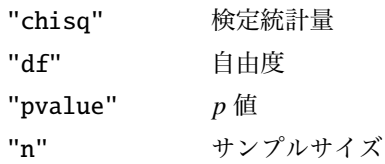

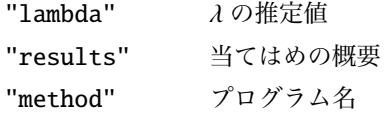

### 3 **使用例**

```
import numpy as np
import sys
sys.path.append (" statlib ")
from xtest import poisson_dist
d = \begin{bmatrix} 27, 61, 77, 71, 54, 35, 20, 11, 6, 2, 1 \end{bmatrix}x = np.arange(11)a = poisson\_dist(d, x)
```
Goodness of fit test for the poisson distribution  $n = 365$ , lambda = 2.9918 chisq = 14.5858, df = 8, p value =  $0.06772$ 

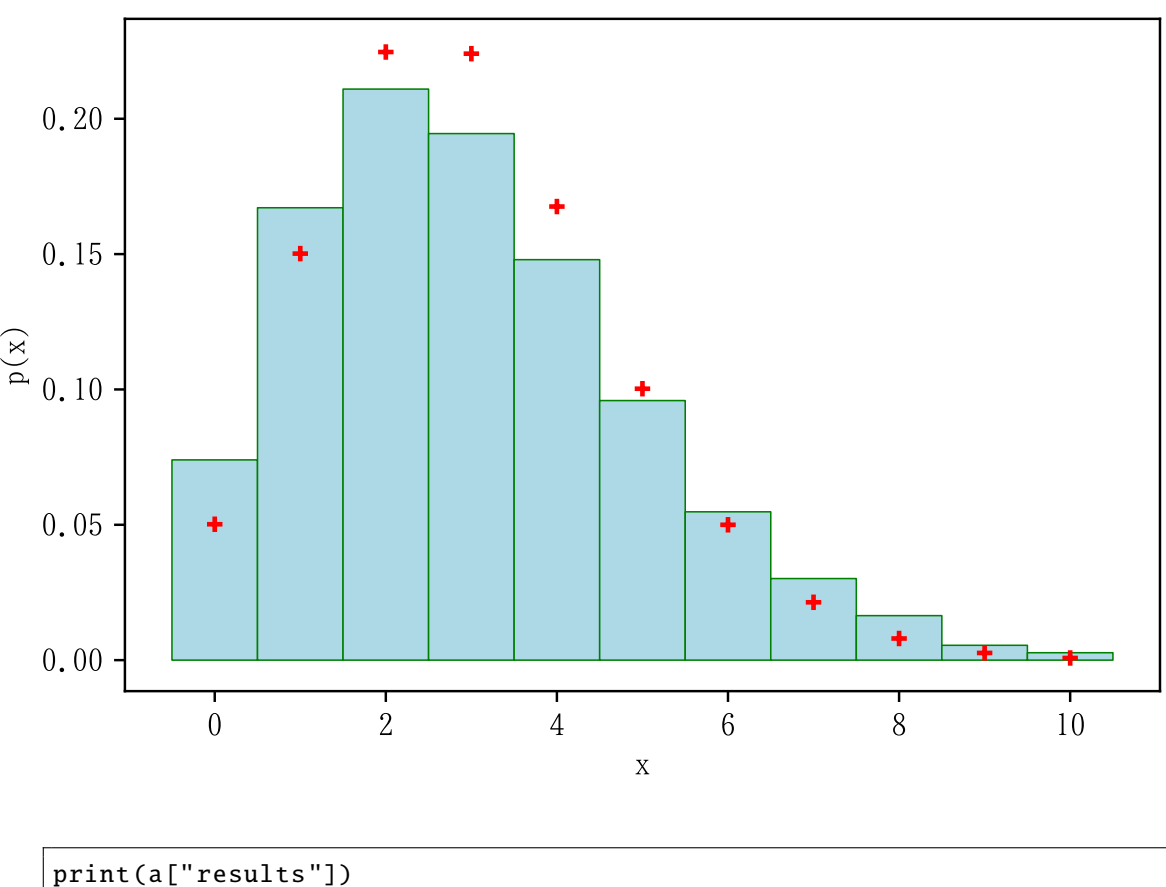

```
distribution of the data
```
 $x$  o  $o/n$  p e

```
c-0 0 27 0.073973 0.050198 18.322257
c-1 1 61 0.167123 0.150181 54.816176
c-2 2 77 0.210959 0.224655 81.998992
c-3 3 71 0.194521 0.224039 81.774337
c-4 4 54 0.147945 0.167569 61.162724
c-5 5 35 0.095890 0.100266 36.597093
c-6 6 20 0.054795 0.049996 18.248413
c-7 7 11 0.030137 0.021368 7.799322
c-8 8 6 0.016438 0.007991 2.916733
c-9 9 2 0.005479 0.002656 0.969581
c-10 10 1 0.002740 0.000795 0.290077
```

```
d = [27, 61, 77, 71, 54, 35, 20, 11, 6, 2, 1]x = np.arange(11) + 3a = poisson\_dist(d, x)
```
Goodness of fit test for the poisson distribution  $n = 365$ , lambda = 5.9918 chisq =  $16.8354$ , df =  $9$ , p value =  $0.05136$ 

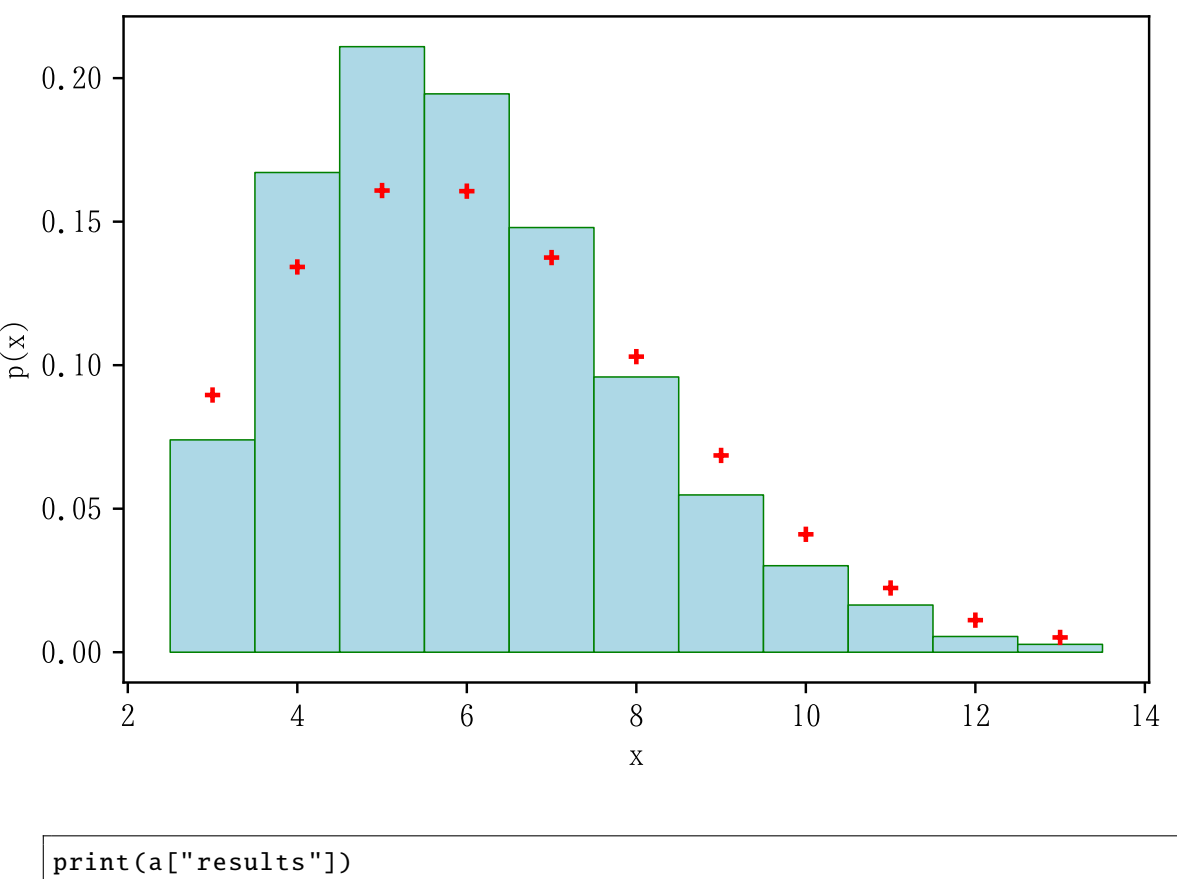

distribution of the data

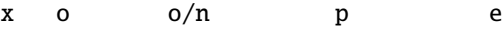

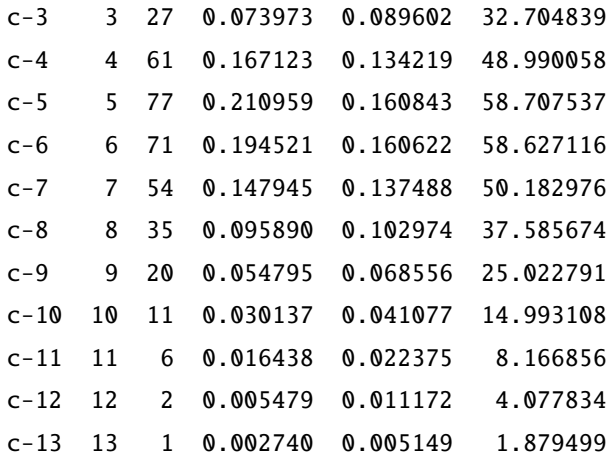